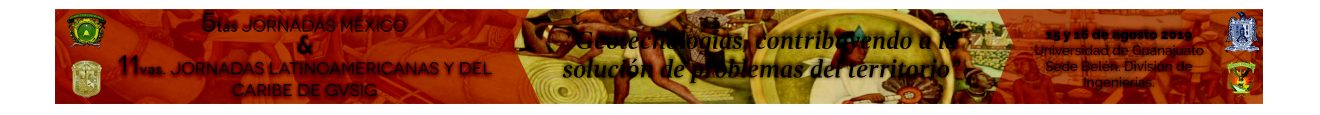

## **NORMAS DE EDIÇÃO PARA ARTIGOS**

- 1. Pode-se empregar qualquer um dos dois idiomas oficiais das Jornadas: Espanhol e Português.
- 2. O texto deve vir precedido de um **resumo** de cerca de dez linhas com até cinco **palavras-chave**. O trabalho completo não poderá, em nenhuma hipótese, exceder a 10 páginas.
- 3. Os agradecimentos ou menções especiais a entidades patrocinadoras do trabalho, assim como o endereço para correspondência, o cargo do autor, a afiliação, etc. devem ser colocados imediatamente após as palavras-chave, antes do texto do artigo.
- 4. O **espaço entre as linhas** do texto deve ser simples, fonte Times New Roman e tamanho 12.
- 5. As expressões que se deseje que apareçam em itálico já devem ser apresentadas com este tipo de letra.
- 6. O texto deve ser estruturado em itens precedidos por numeração arábica e o título de cada um deles, em letras minúsculas (p.e. 1. Introdução).
- 7. As notas de rodapé devem ter numeração sequencial e aparecer integradas ao texto, sem utilizar parênteses.
- 8. Os quadros, gráficos e figuras devem ser numerados sequencialmente e integrados ao texto, indicando sempre o título e a fonte.
- 9. As referências devem ser apresentadas no item Referências bibliográficas, em ordem alfabética por autor, citados da seguinte maneira:

Sobrenome e inicial do nome do autor ou autores (em minúsculas); ano de publicação entre parênteses, distinguindo as obras que se citem de um mesmo autor e que tenham sido publicadas no mesmo ano através de letras minúsculas (p.e., 2004a, 2004b). Em seguida, em se tratando de um livro, se indicará seu título (em itálico), editora e lugar de edição. Por exemplo:

Dunning, J., R. Narula (eds.) (1996), *Foreing Direct Invesmen and Governmenst: Catalyst for Economic Restructuring,* Routledge London.

Em se tratando de um capítulo de livro, se indicará o título entre aspas, em editores ou compiladores, o título do livro em itálico, a editora, lugar de edição e páginas referentes ao capítulo. Por exemplo:

Cantwell, J., O. Janne (2000), "Globalización de la capacidad innovadora: la estructura de la acumulación de competencias en los países europeos emisores y receptores", en J. Molero (coord.). *Competencia Global y Cambio Tecnológico*. Un desafío para la economía española, Pirámide, Madrid P. 210- 250.

Em se tratando de um artigo incluído em revista, se indicará seu título entre aspas, o título da revista em itálico, volume, número e páginas. Por exemplo:

Cantwell, J.A. (1995), "The Globalisation of Technology: GAT Remains of the Product Cycle Model", *Cambridge Journal of Economics*, 80 (3), p. 25-56.

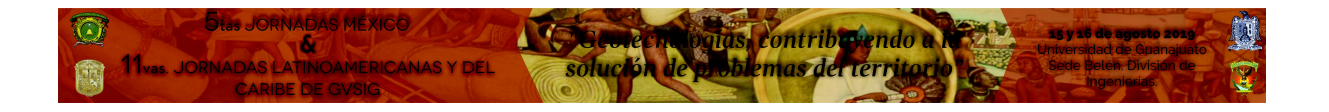

E, finalmente, em se tratando de um documento eletrônico ou alguma referência das citadas anteriormente disponível também na internet, se indicará, além dessas informações, o endereço eletrônico, data de consulta (mês, ano) e data de atualização do site. Por exemplo:

Calderón, C., L. Servén (2004), *The Effects of Infrastucture Development on Growth and Income Distribution.* Working Paper WPS3400. Word Bank. http://wwwwds.worldbank.org/servlet/WDS\_Ibank\_Servlet.pcont=details&eid= [000012009\\_20040921105044](http://wwwwds.worldbank.org/servlet/WDS_Ibank_Servlet.pcont=details&eid=000012009_20040921105044) Data da consulta: setembro 2004, data de atualização página da web: 1 setembro 2004.

10. Nas referências bibliográficas citadas no texto ou nas notas de rodapé, devem estar unicamente o sobrenome do autor ou autores (em minúsculas), o ano (do modo indicado no item anterior) e, quando disponível, as páginas a que se refere a citação (utilizando a expressão p. (1 página) ou pp. (varias páginas)). Por exemplo:: (Baumol, 1975, p. 52).